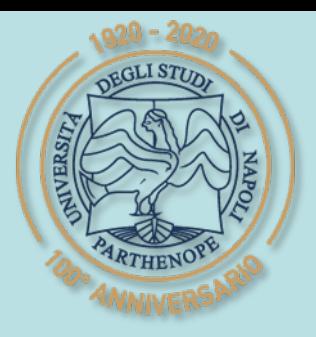

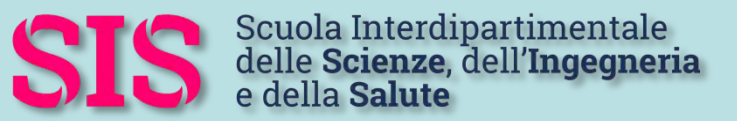

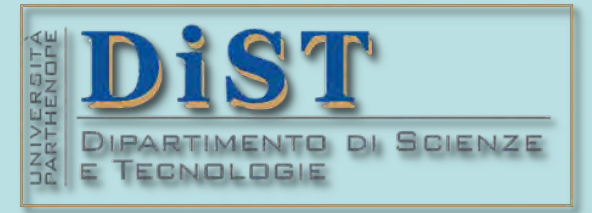

## L. Magistrale in IA (ML&BD)

# Scientific Computing (part 2 – 6 credits)

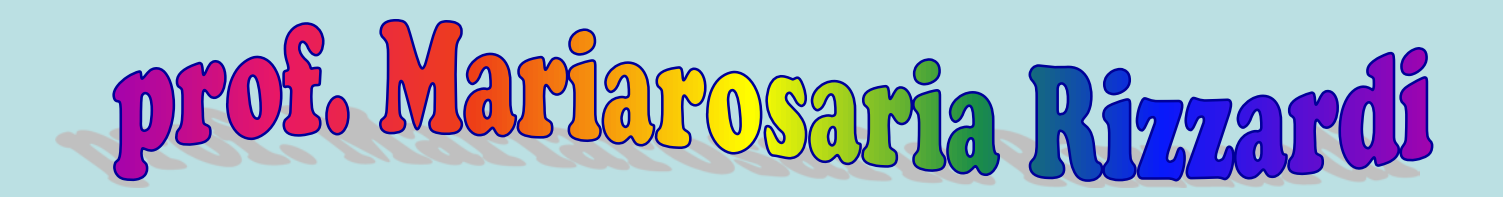

Centro Direzionale di Napoli – Bldg. C4 room: n. 423 – North Side,  $4<sup>th</sup>$  floor phone: 081 547 6545 email: mariarosaria.rizzardi@uniparthenope.it

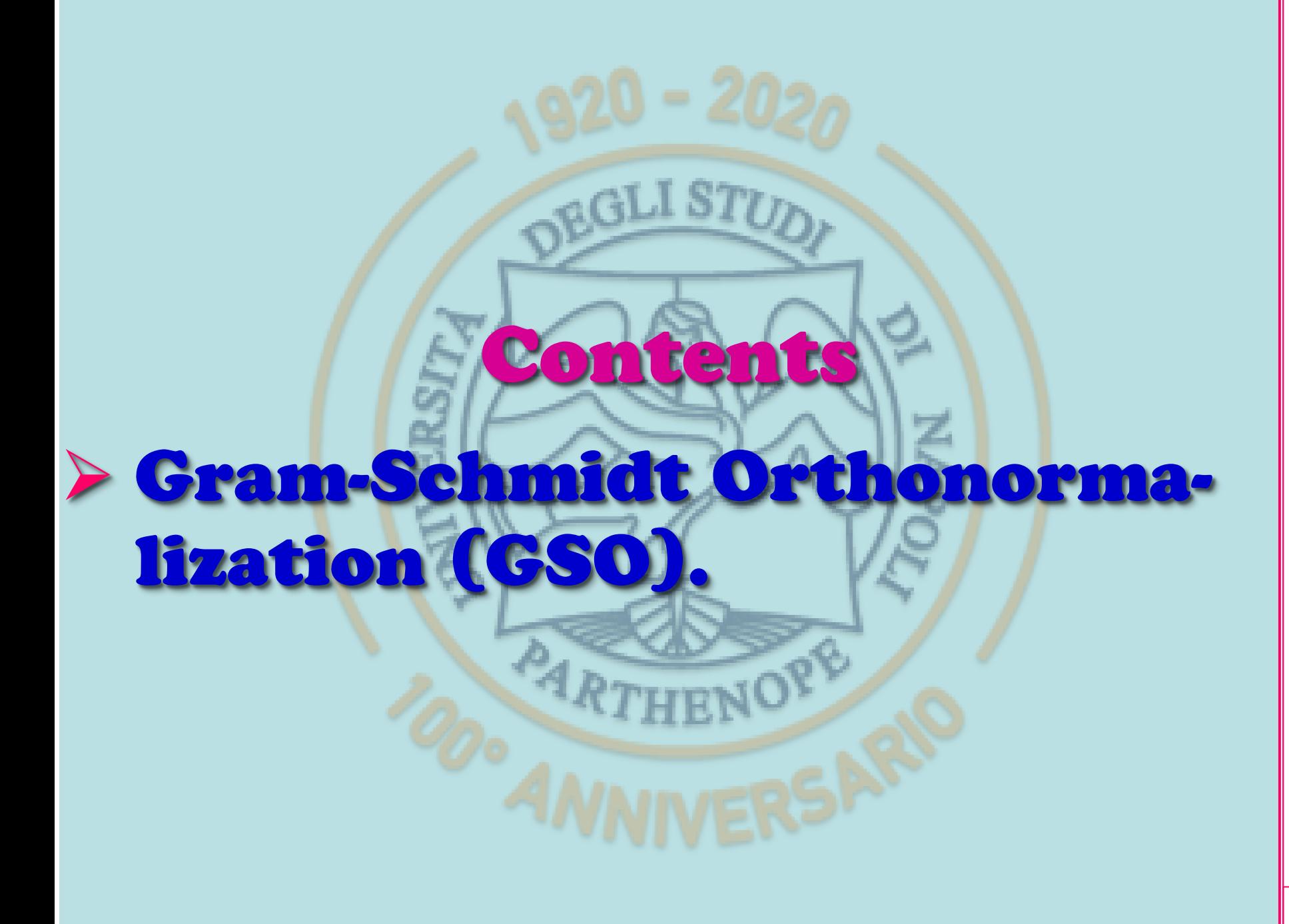

## **Orthogonal and orthonormal vector systems**

- The set of non-zero vectors {ϕ1,ϕ**2**,...,ϕ*n*}, in a normed linear space, is said
- an orthogonal system if the vectors are mutually orthogonal  $= 0, k \neq j$  $\left\langle \varphi_{k},\varphi_{j}\right\rangle =\left\langle \varphi_{k}\right\rangle$  $=$

• an orthonormal system if, in addition, they have unit norm

0  $\langle k, \varphi_j \rangle = \begin{cases} 1 & k = j \\ 0 & k = j \end{cases} \Leftrightarrow \|\varphi_k\| = 1$ *k j*  $k = j$  $\n **Q**<sub>k</sub>, \n **Q**\n$ ϕ ≢  $\equiv$  $\left| \right|$  $\leq$  $\left\{ \right.$  $\begin{vmatrix} = & 1 & k = j & \Leftrightarrow & \|\varphi_k\| = \end{vmatrix}$ 

 $\int$ 停

*k j*  $\frac{1}{\pm}$ 

An orthogonal basis corresponds to introduce a Coordinate Reference System with orthogonal axes. An orthonormal basis corresponds to a Coordinate Reference System with orthogonal axes, all measured in the same unit of length (monometric orthogonal reference system).

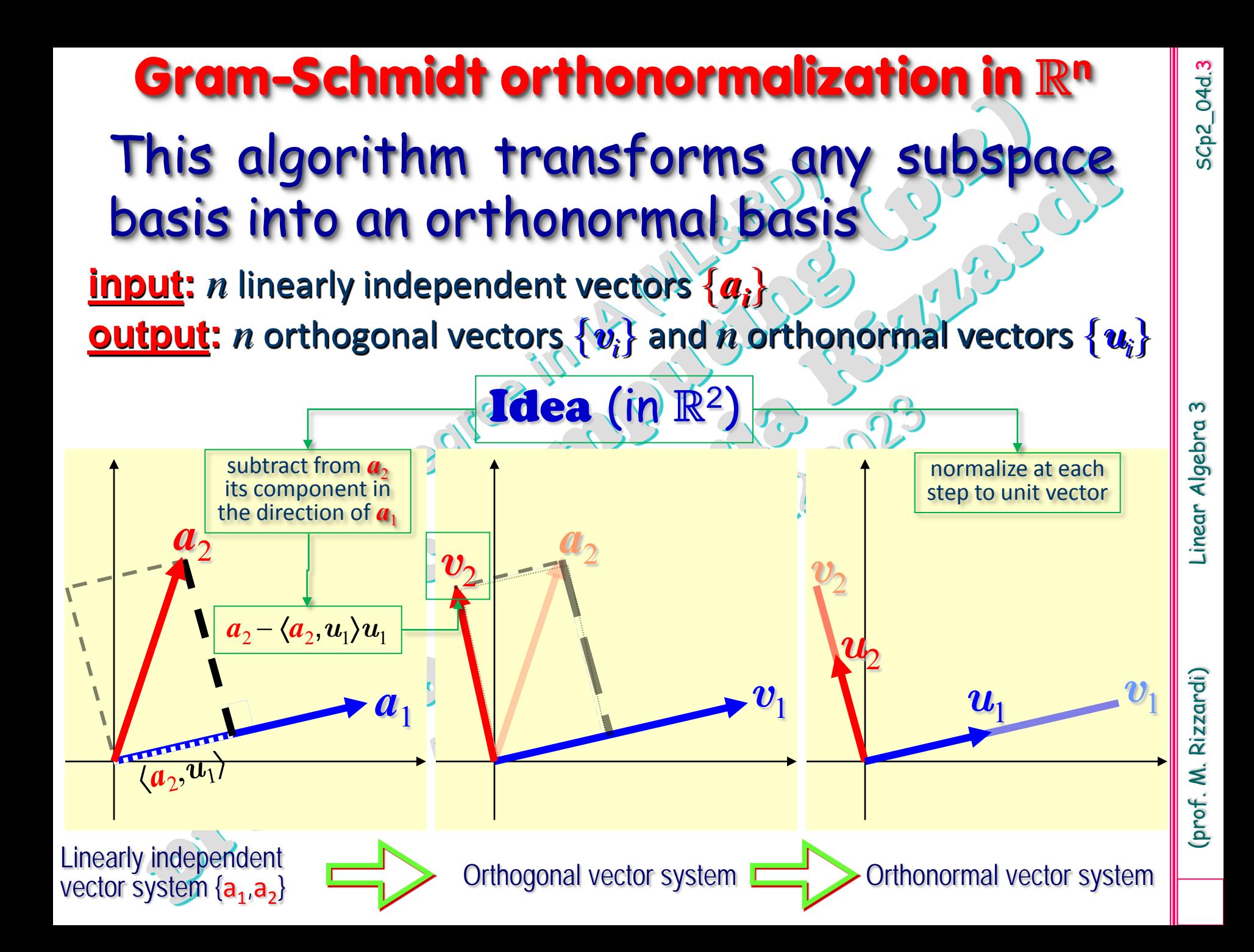

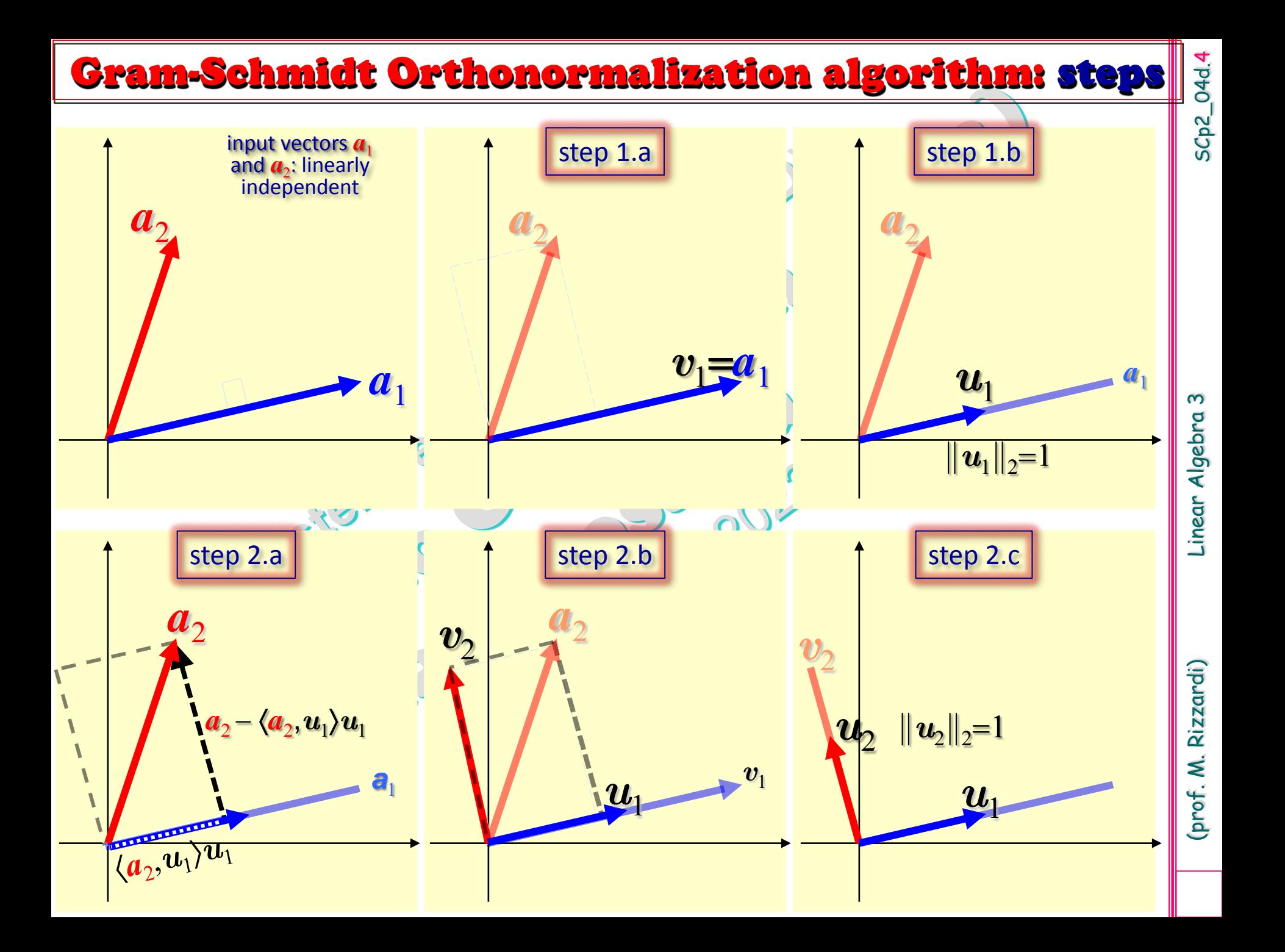

#### **Gram-Schmidt Orthonormalization algorithm (GSO)**

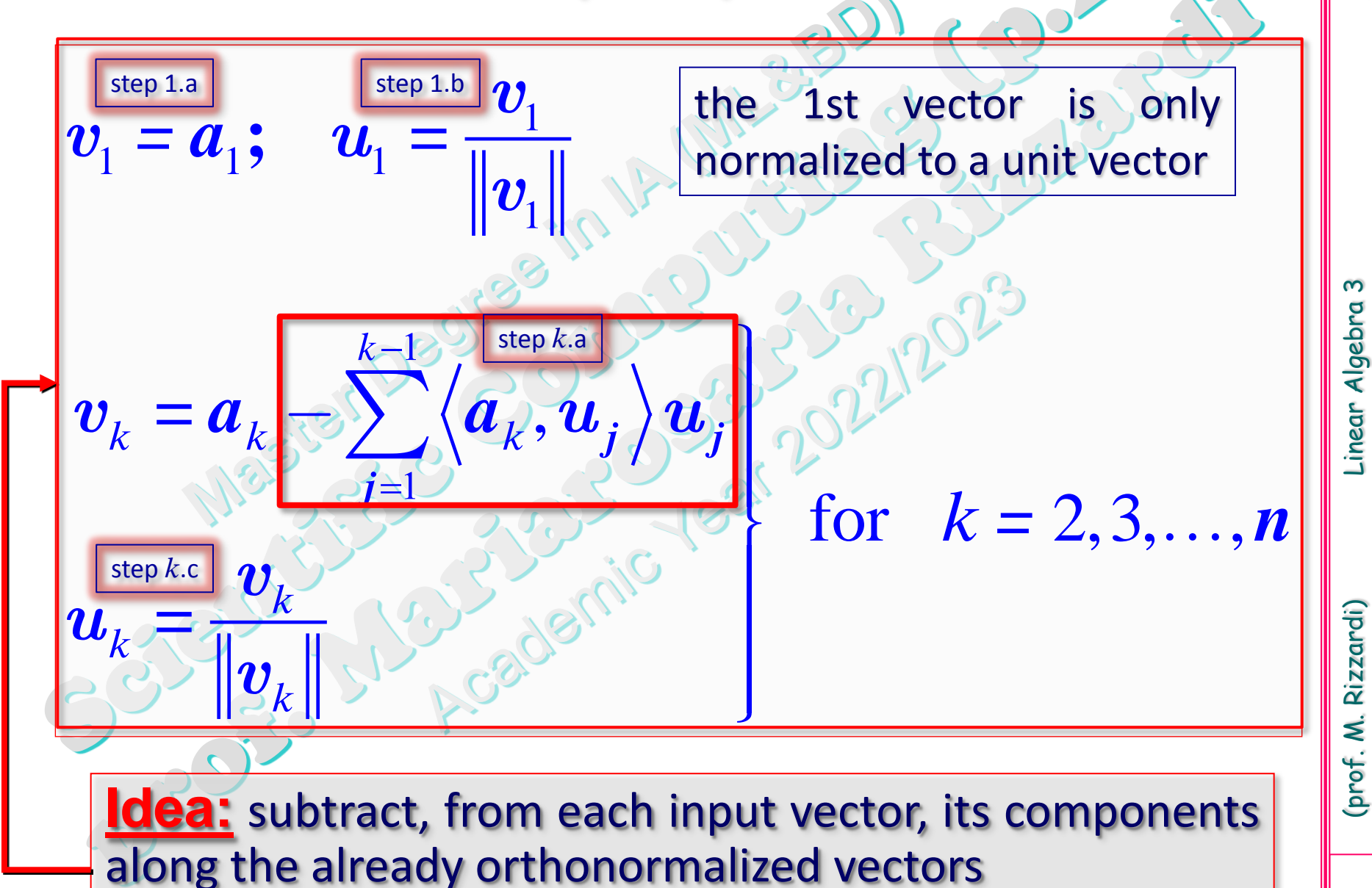

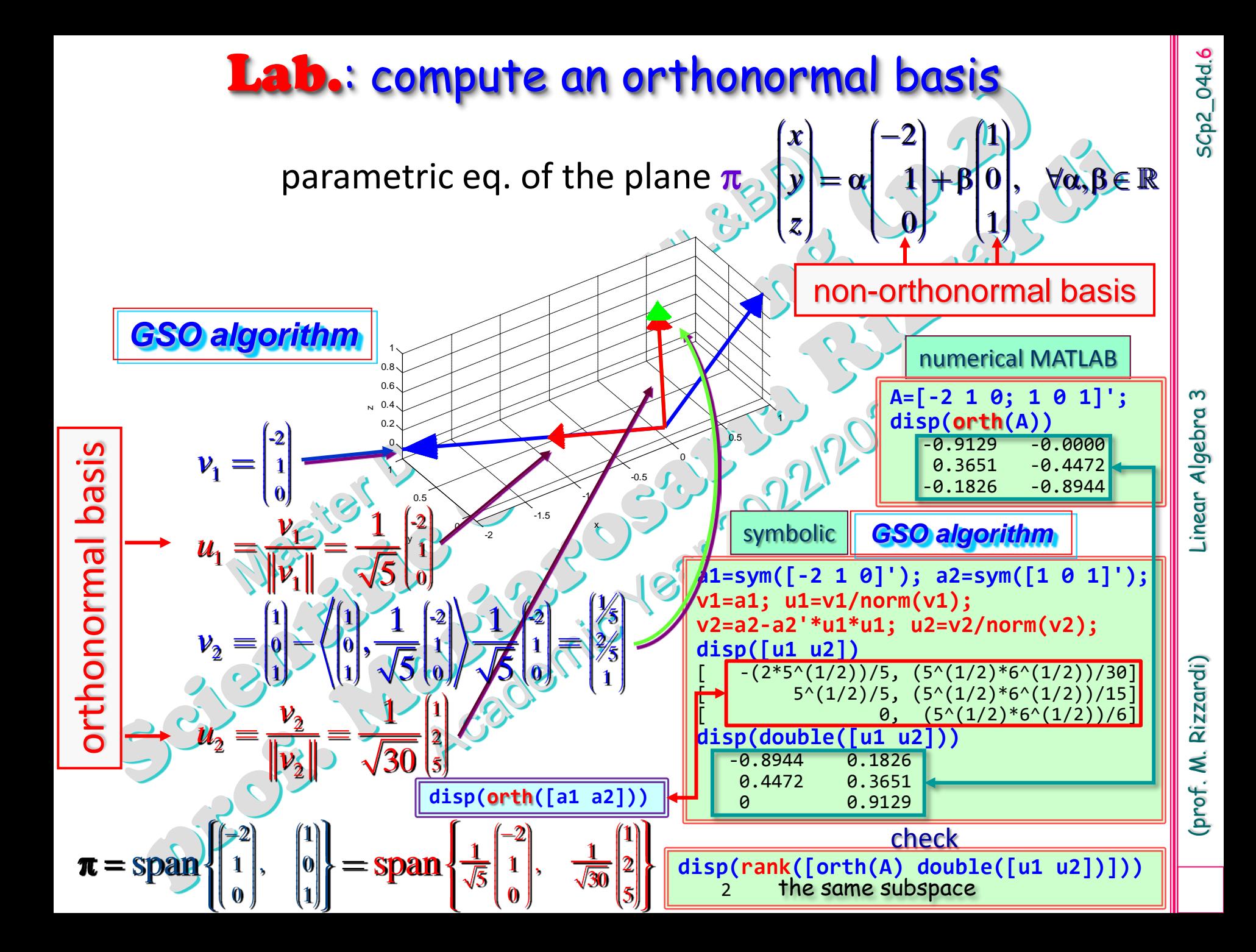

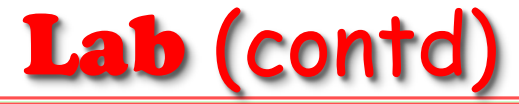

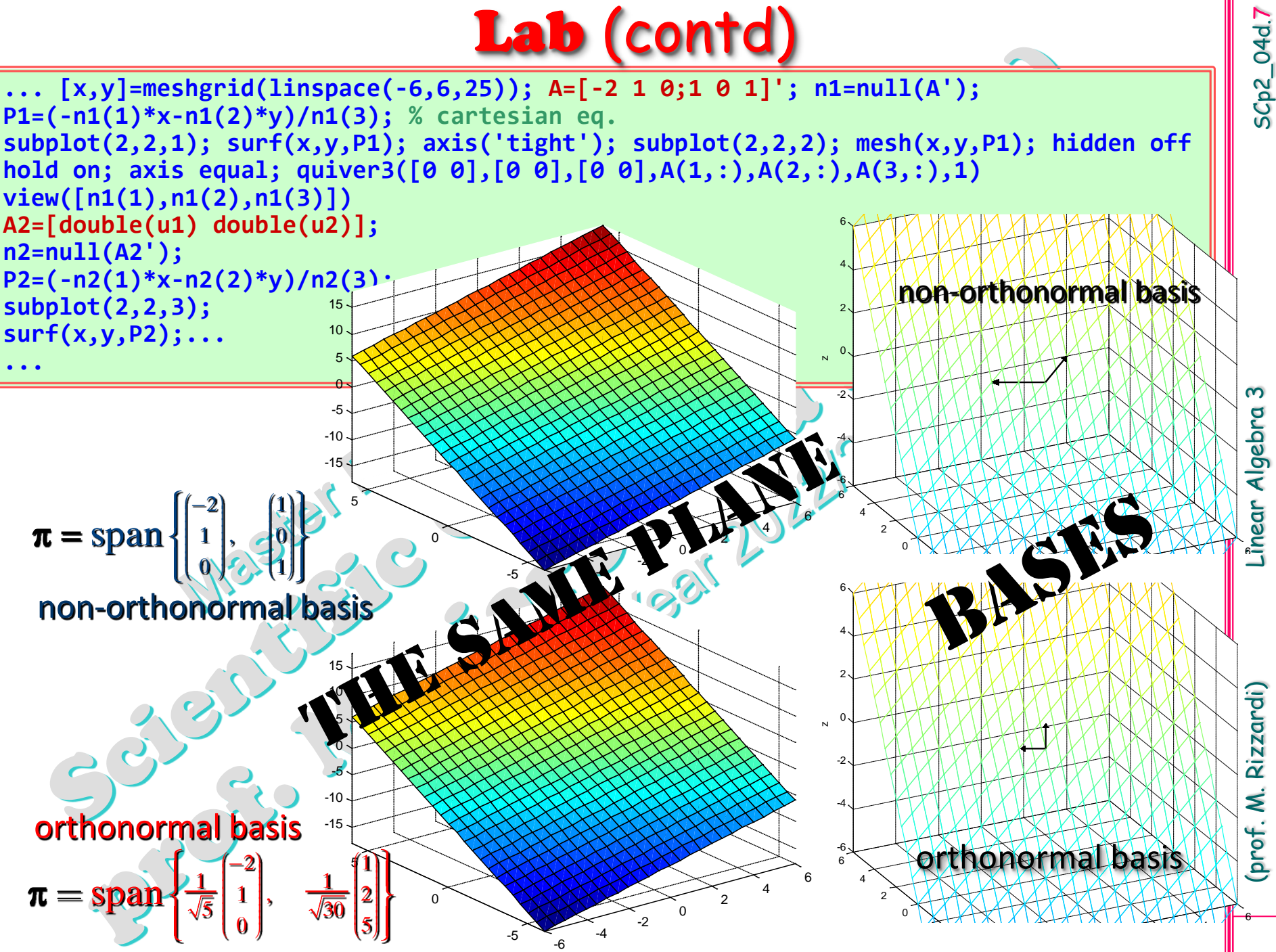

## **Matrix with orthonormal columns**

A real matrix **Q**, of size (m×n), with orthonormal columns, satisfies the following equation:  $Q^TQ=I$  ( $Q^T$ : *left inverse*) but, in general, **QQ**<sup>T</sup>=I **does not hold**. **Q**<sup>T</sup>**<sup>Q</sup>** is known as "Gram matrix" of **<sup>Q</sup>**.

If **Q** is a real square matrix, and **Q**<sup>T</sup>**Q**=I=**QQ**<sup>T</sup> ⇔ **Q**<sup>T</sup>=**Q**−1 i.e., the transpose matrix is its inverse, then **Q** is called an **orthogonal matrix**. If **Q** is a complex square matrix, and **Q**<sup>H</sup>**Q**=I=**QQ**<sup>H</sup> ⇔ **Q**<sup>H</sup>=**Q**−1 i.e., the transpose and conjugate matrix is its inverse, then **Q** is called a **unitary matrix**. If Q has **orthonormal columns** then it preserves std scalar products: **Qx,Qy = x,y**  $\blacktriangleright$  leaves vector lengths unchanged:  $\|\mathbf{Qx}\|_2 = \|\mathbf{x}\|_2$ **Preserves distances:**  $||Qx - Qy||_2 = ||x - y||_2$ and preserves angles between vectors: cos(Q**x**Q**y**)=**Qx,Qy/**(**Qx**2 **Qy**2)**=x,y/**(**x**2 **y**2)=cos(**x y**) ∠ ∠

Examples of orthogonal matrices: Permutations, Rotations, Reflections. Do you know what they are?  $5Cp2_04d.8$ 

... later

## **Gram-Schmidt Orthonormalization (GSO)**

It can be applied to any kind of vectors

**Example 1** compute an orthonormal basis, with respect to the standard dot product in  $[-1,1]$ , in the subspace  $\Pi_1$  containing the real algebraic polynomials of degree at most 1. 1

 $\Pi_1$  = **span**{1, *x*}  $\leftarrow$  orthogonal, but non-orthonormal, basis **GSO** Alc 2  $-\frac{\varphi_2-\varphi_2}{2}$ 1 1  $1 \parallel_2$ 2 2  $2\parallel_2$ 1  $1 \parallel_2$ 1 1 2,  $\pmb{\mathsf{u}}_1$ 1 1 2 1  $1/\omega_1$ since  $||v_2||_2 = \sqrt{\int x^2 dx} = \sqrt{\frac{2}{3}}$  $\log \left( \left\| \phi_1 \right\|_2 = \right) / 1$ since  $\langle \varphi_2, u_1 \rangle = \int x \frac{1}{\sqrt{2}} dx = 0$ 2 2 ,  $\ddagger$ 3 3 2  $x_1 \left| \frac{d}{dx} \right|$  since  $\|v_2\|_{2} = 1$   $\|x^2 dx$ *dx x* since  $\langle \varphi_2, u_1 \rangle = \int x \frac{1}{\sqrt{x}} dx$ ϕ ϕ ϕ  $\phi$   $-\langle \phi$ ϕ  $\overline{\phantom{0}}$  $=$  $=$  $\cong$  $=$  $= \int x \frac{1}{\sqrt{x}} dx =$  $=\frac{v_2}{\|v_1\|} = x \sqrt{\frac{5}{2}}$  since  $\|v_2\|_2 = \sqrt{\int x^2} dx =$  $\sum_{i=1}^{n} \frac{\Psi_1}{\Psi_1}$  $-\langle \varphi_2, u_1 \rangle u_1 =$  $\int$  $\int$ *u v*  $u_2 = \frac{v_2}{v_1 - v_2} = x_1 \left| \frac{v_2}{v_2} \right|$  since  $\|v_1\|$  $v_2 = \varphi_1 - \langle \varphi_2, u_1 \rangle u_1 = x$  since  $\langle \varphi_2, u_1 \rangle$ *v* orthonormal basis ,  $2$   $\sqrt[2]{2}$  $\begin{bmatrix} 1 & \overline{3} \end{bmatrix}$  $\left\{\frac{1}{\sqrt{2}}, x\sqrt{\frac{1}{2}}\right\}$  $\begin{bmatrix} \sqrt{2} & \sqrt{2} \end{bmatrix}$ *x* standard dot product in  $[-1,1]$ :  $\langle f,g \rangle = \int f(x)g(x)$ 1  $f,g \rangle = \int f(x)g(x)dx$  $P_1(x) = b + ax$  <br>  $Q_2(x)$  standard dot product in  $[-1,1]$ .  $\langle f, g \rangle = \int_{-1}^{1} f(x) g(x) dx$ 

 $5Cp2_04d.9$ 

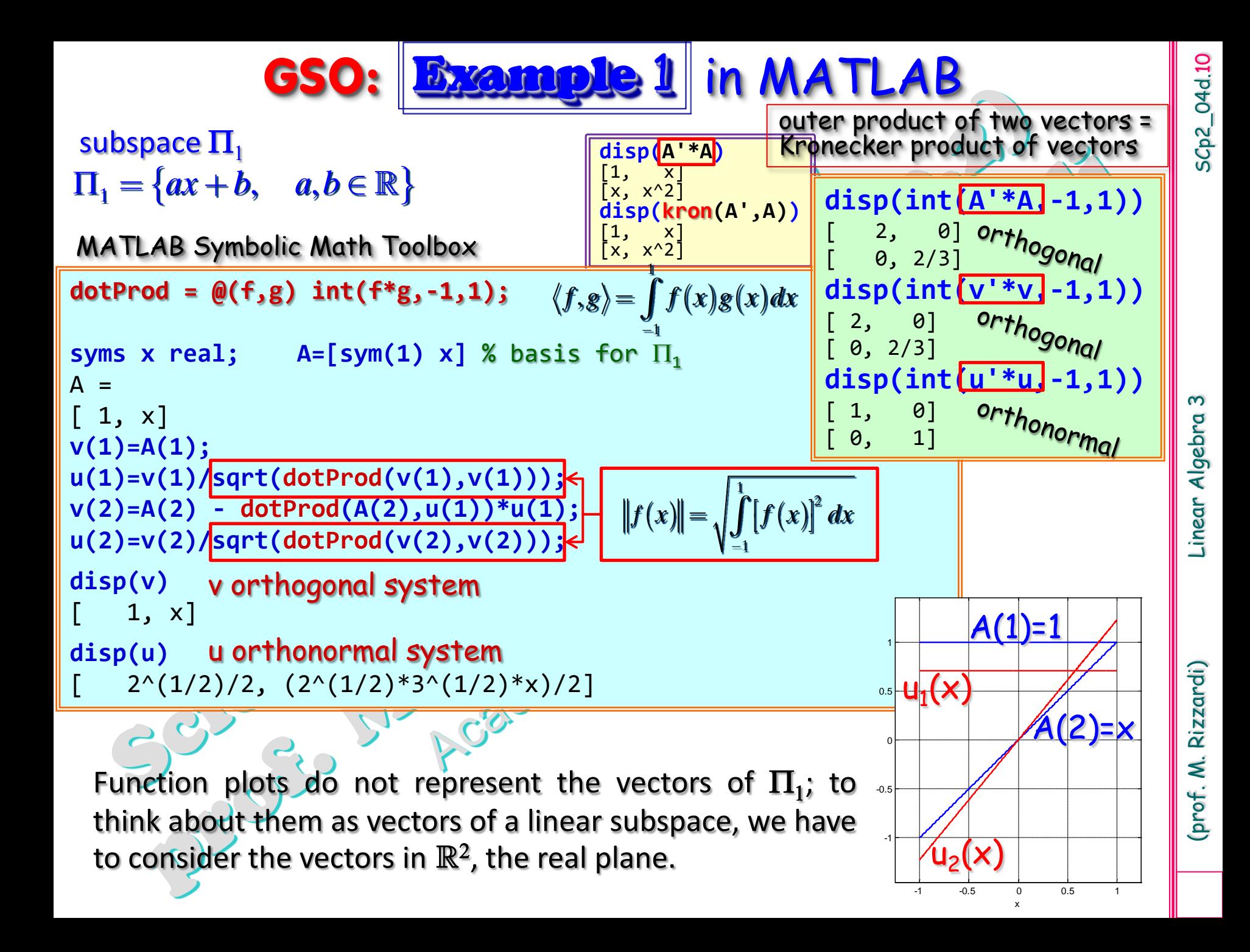

## **GSO Algorithm**

It can be applied to any kind of vectors

**Example 2** compute an orthonormal basis, with respect to the standard dot product in  $[-1,1]$ , in the subspace  $\Pi_2$  containing the real algebraic polynomials of degree at most 2. 1

 $\left| \mathbf{x}^2 - \frac{1}{3} \right|$  $\frac{1}{\sqrt{2}}$ ,  $x\sqrt{\frac{3}{2}}$ ,  $\frac{3}{2}(x^2-\frac{1}{2})\sqrt{\frac{5}{2}}$  $\sqrt{2}$ ,  $\sqrt{2}$ ,  $2(\sqrt[3]{2})$  $\boxed{1}$   $\boxed{3}$   $3\cancel{1}$   $\boxed{2}$   $1\cancel{5}$  $\left\{\frac{1}{\sqrt{2}}, x\sqrt{\frac{3}{2}}, \frac{3}{2}\left(x^2-\frac{1}{3}\right)\sqrt{\frac{3}{2}}\right\}$  $x_{\lambda}$  $\frac{3}{2}$ ,  $\frac{3}{2}$  $x$  $\Pi_2 = \text{span}\{1, x, x^2\}$  orthogonal, but non-orthonormal, basis  $GSO$  Alg.  $G<sup>1</sup>$  orthonormal basis  $v_1 = \varphi_1$  $2 - \Psi_2 - \Psi_2$ ,  $\Psi_1$ ,  $\Psi_1$  $\widetilde{v}_3=\frak{g}_3-\bigl\langle \frak{g}_3,u_1 \bigr\rangle u_1-\bigl\langle \frak{g}_3,u_2 \bigr\rangle u_2$ 1 1  $1 \parallel_2$ 2 2 2 ll $_{2}$ 3 3 1  $1 \parallel_2$ 1 1  $_2$ ,  $\bm{\mathsf{\omega_{1}}}$ 1 1 2  $2 \parallel_2$ 1 s 1 2 ince 3 1 since  $\langle \varphi_2, u_1 \rangle = \int x \frac{1}{\sqrt{x}} dx = 0$ 2  $\frac{3}{2}$  since  $||v_2||_2 = \sqrt{\int_1^2 x^2 dx} = \sqrt{\frac{2}{3}}$  $, u_1$   $u_1 = x$ *dx*  $x \stackrel{\text{d}}{=} dx$  $x_1 = \sqrt{2}$  since  $||v_2||_2 = \sqrt{x^2} dx$  $\varphi_2 = \langle \varphi_2, u_1 \rangle u_1 = x$   $\langle \varphi \rangle$  since  $\langle \varphi \rangle$  $\overline{\phantom{0}}$  $=$  $=$  $\equiv \varphi_2 =$  $=\frac{1}{1}$  $\leq \frac{v_2}{v-v}$  =  $\equiv$  $\equiv$  $=$  $= x \frac{1}{x} dx =$  $=$   $\int x^2 dx =$ J J J  $v_2 = \varphi_2 - \langle \varphi_2, u_1 \rangle u$ *v u v u v v u v v u v v*  $P_2(x) = c + bx + ax^2$  standard dot product in  $\begin{bmatrix} -1 \\ 1 \end{bmatrix}$ :  $\langle f, g \rangle = \int f(x)g(x)dx$ 1  $\overline{\phantom{0}}$ 

3

2

5Cp2\_04d.11

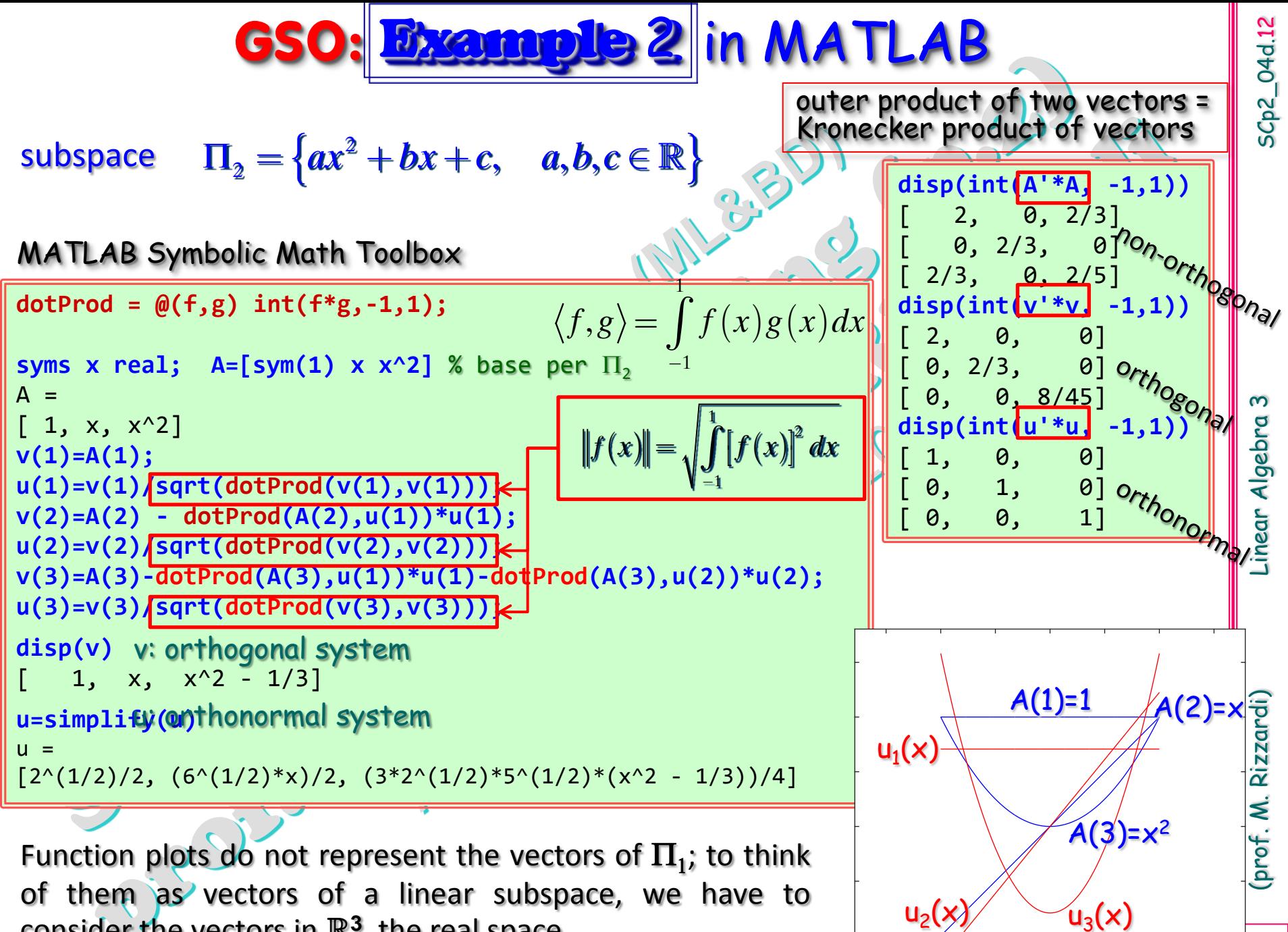

consider the vectors in  $\mathbb{R}^3$ , the real space.